## **Frequently Asked Questions**

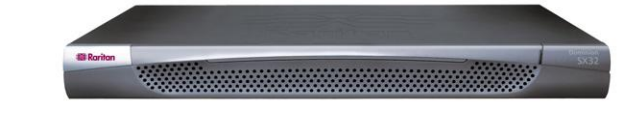

## Dominion® SX

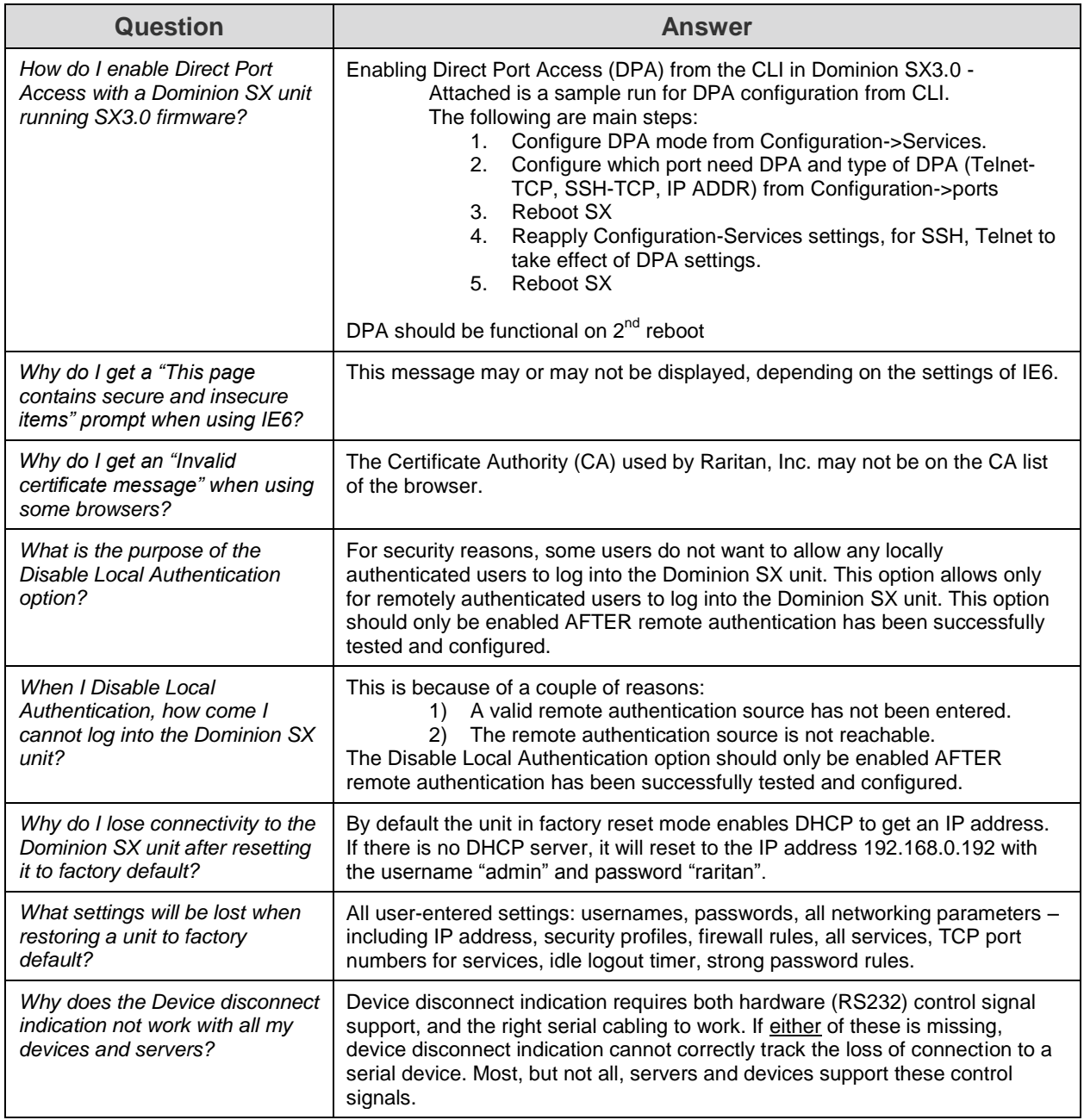

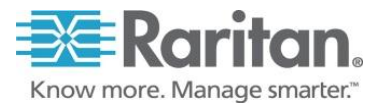

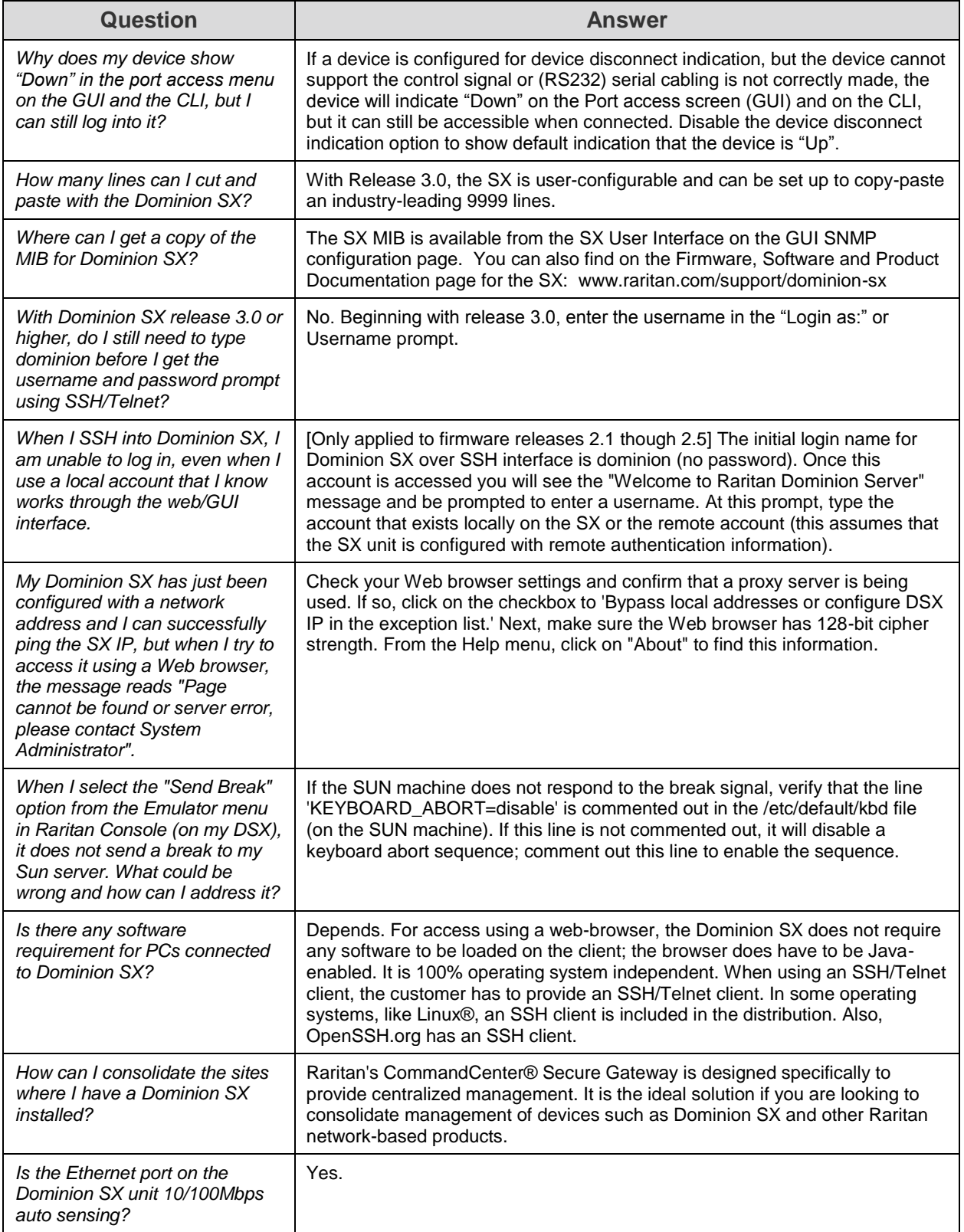

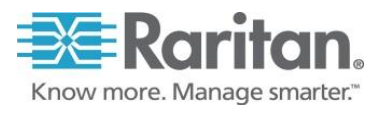

## **Frequently Asked Questions**

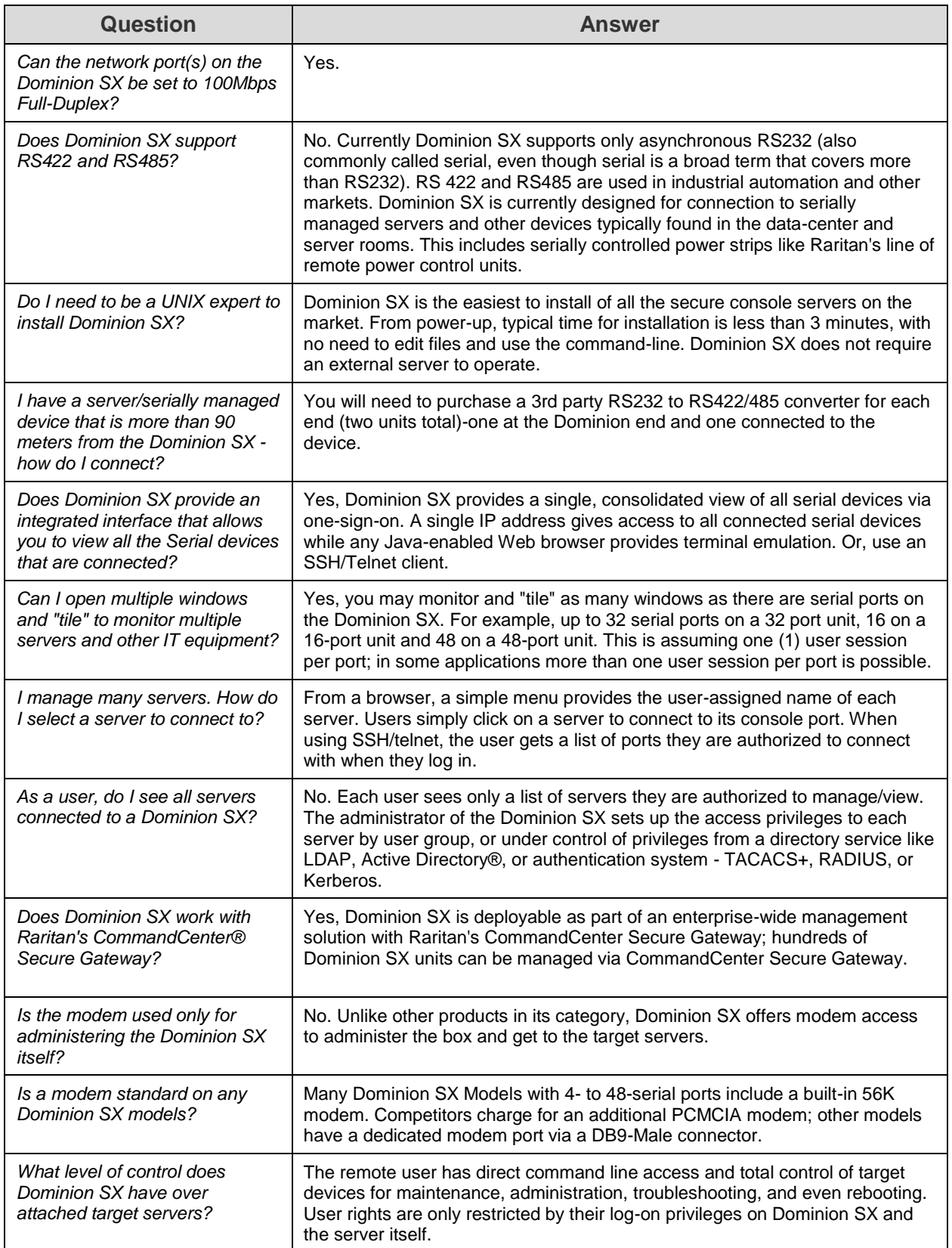

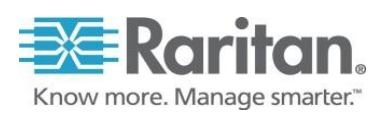

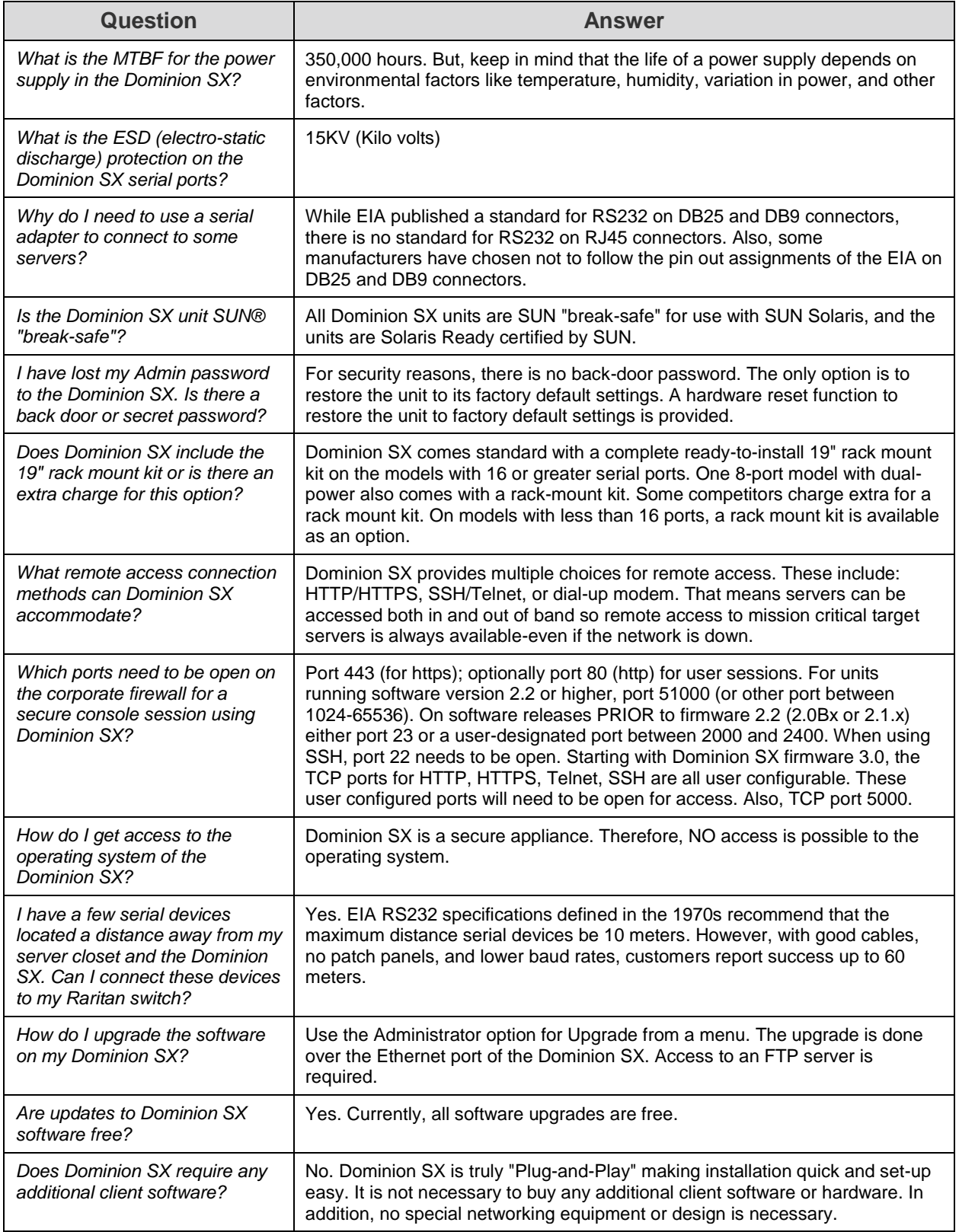

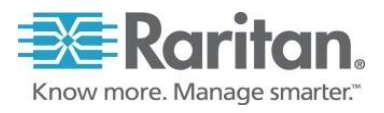

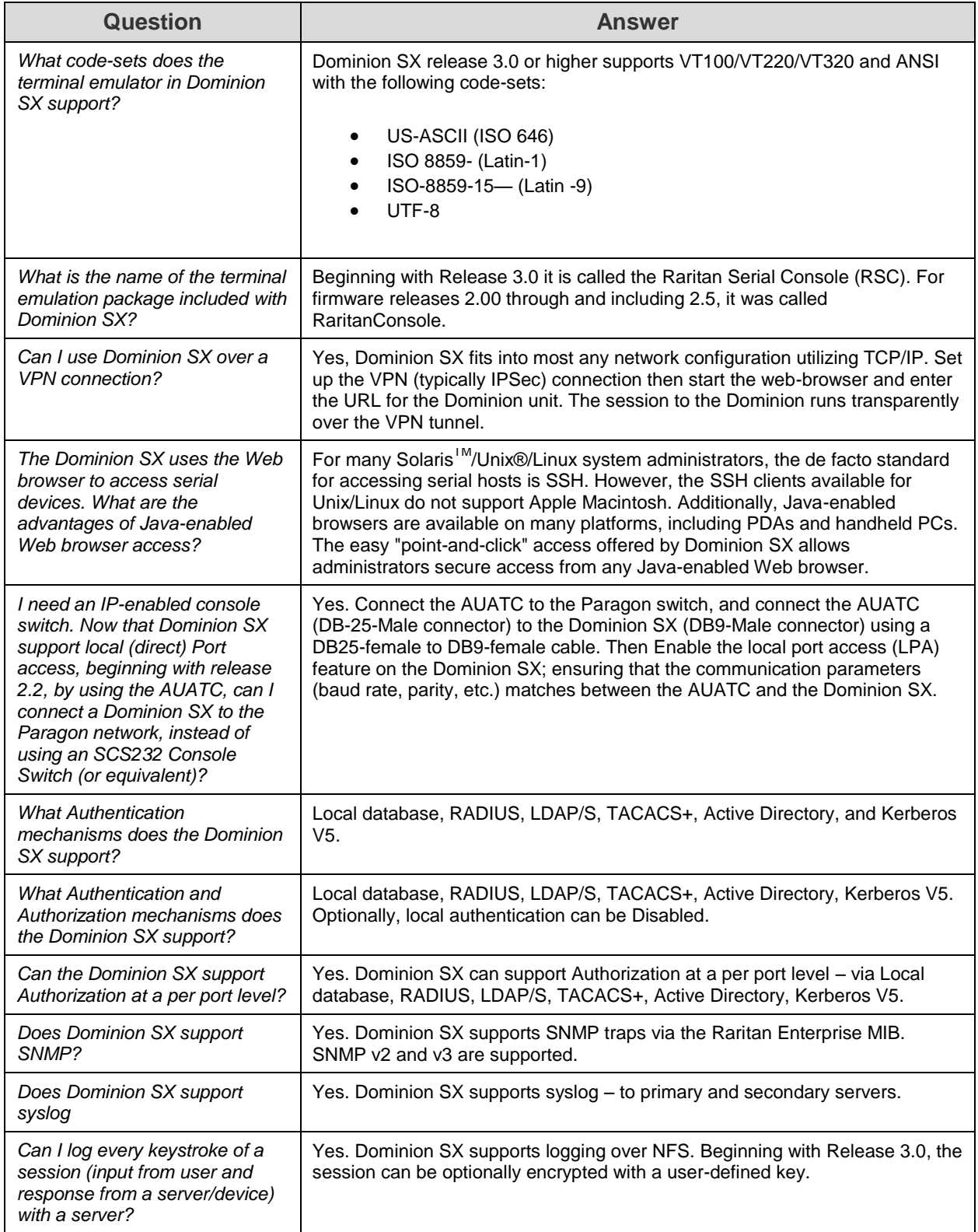

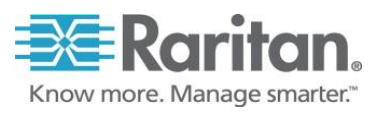

## **Frequently Asked Questions**

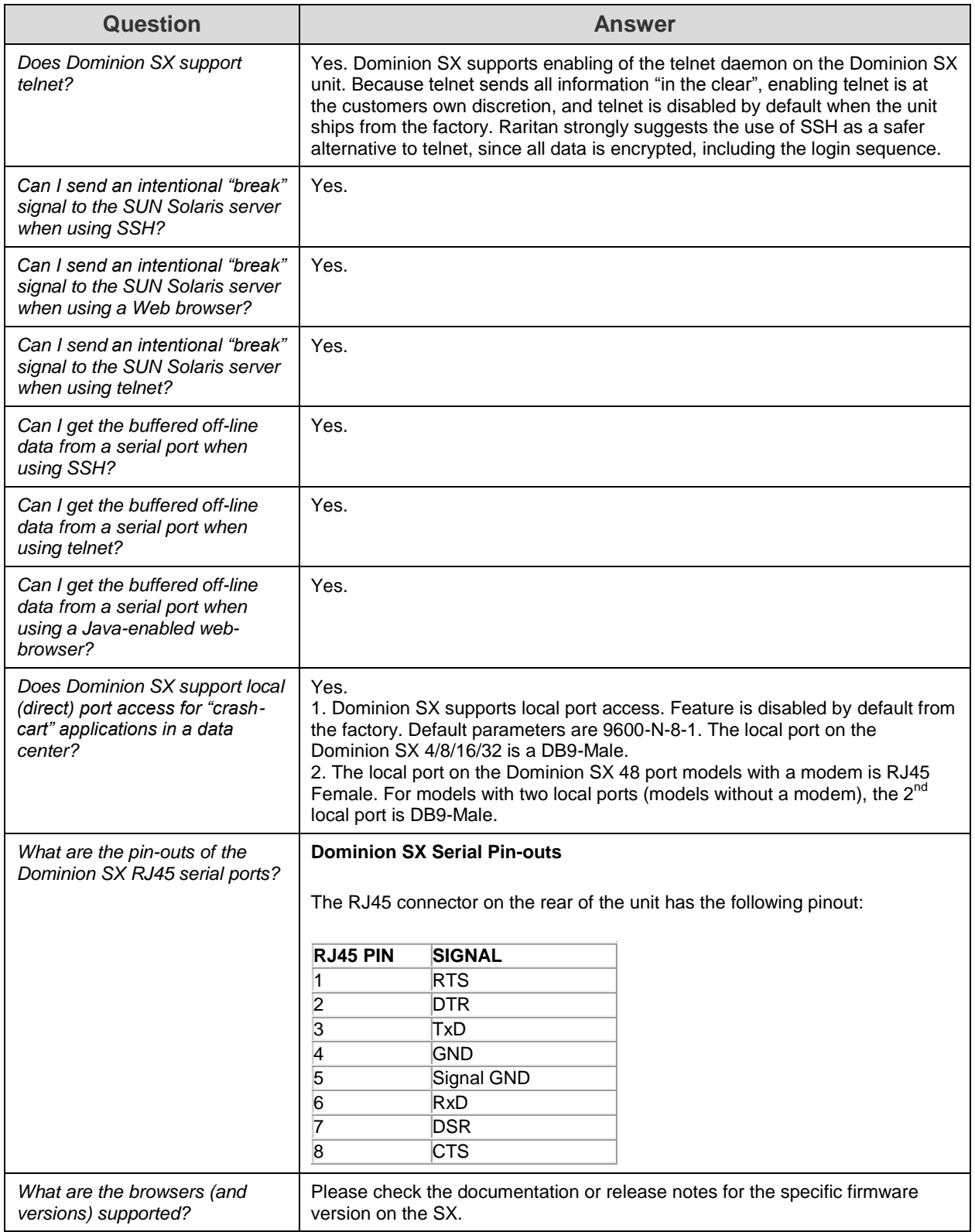

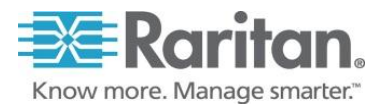

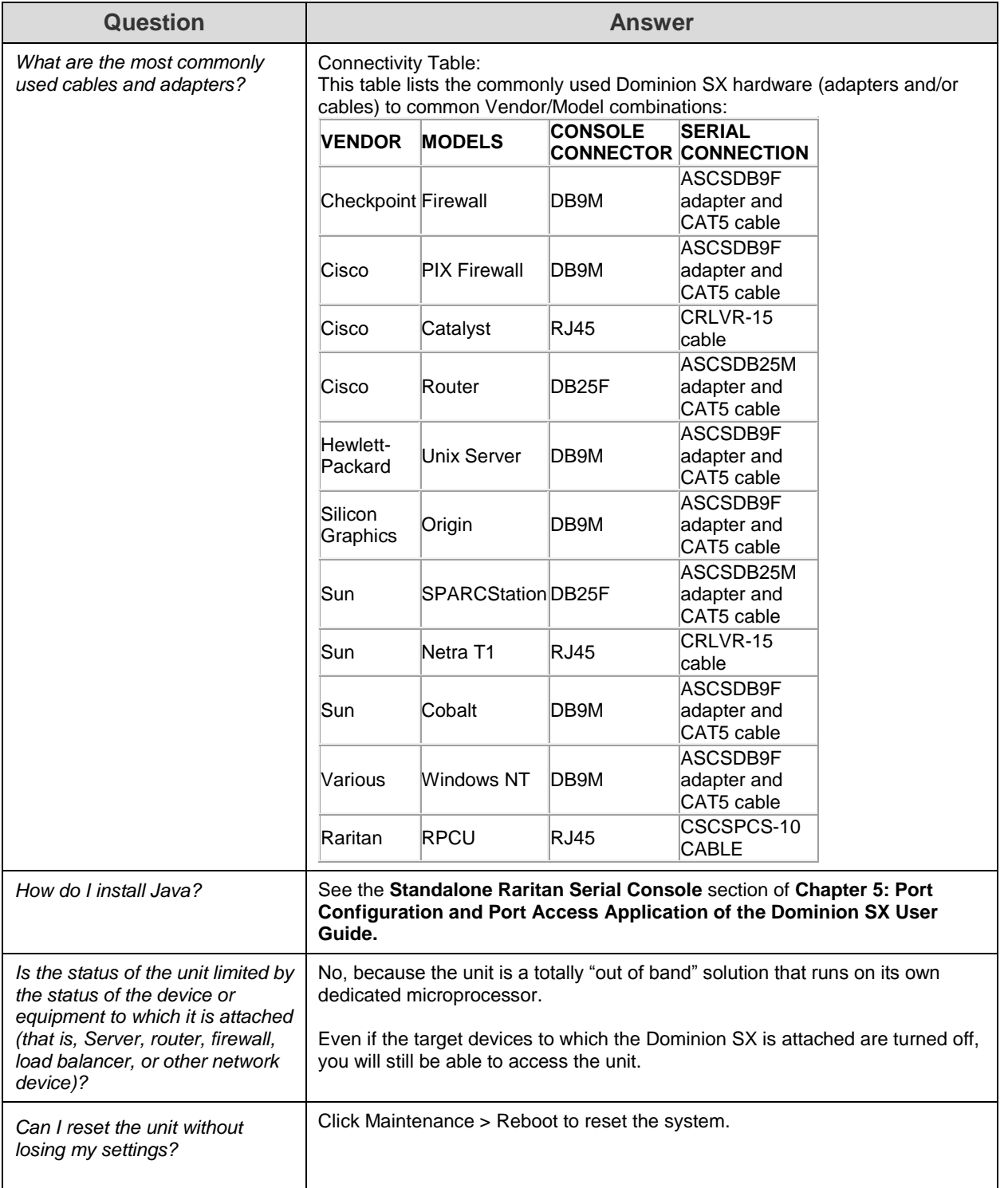

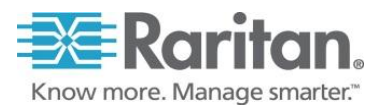

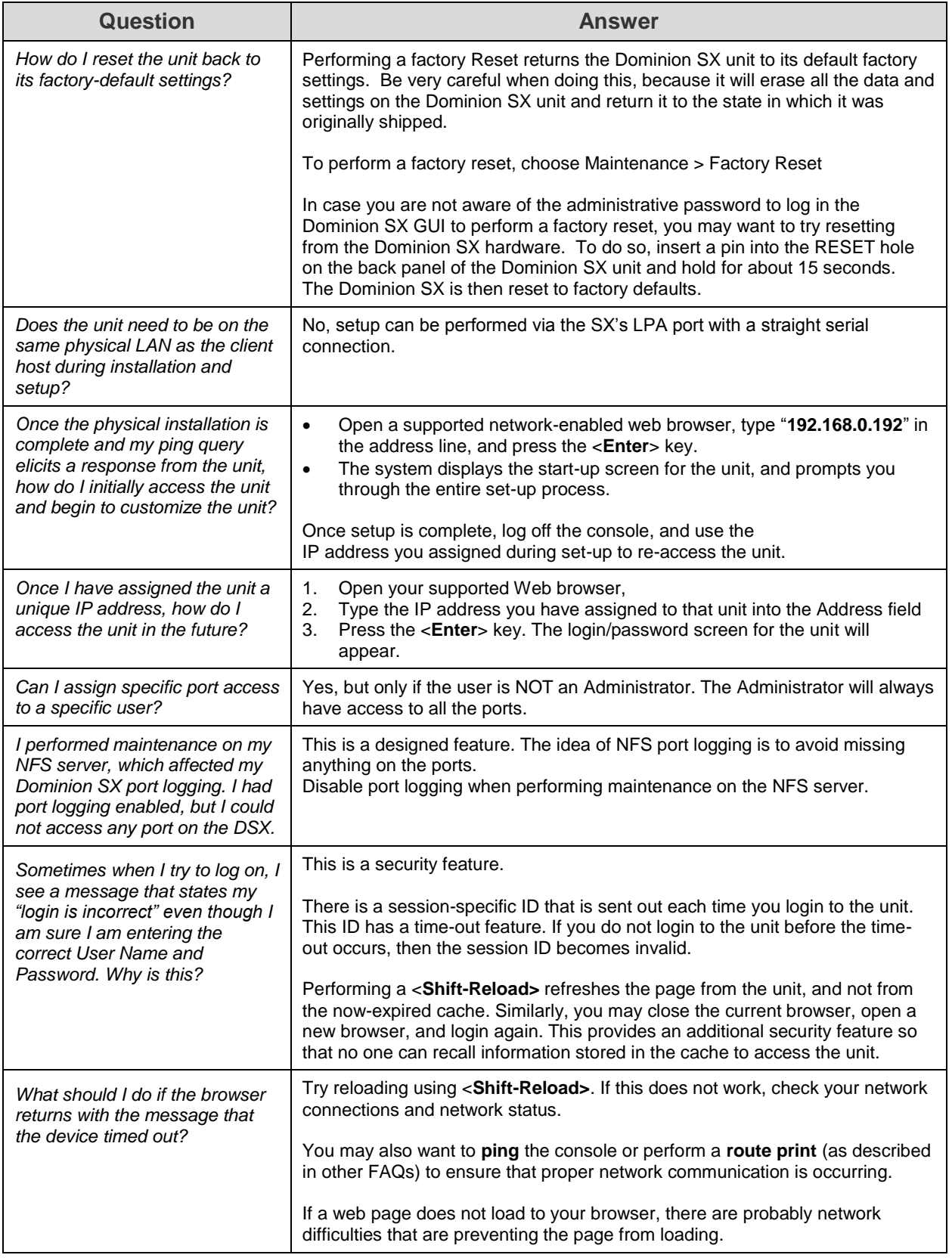

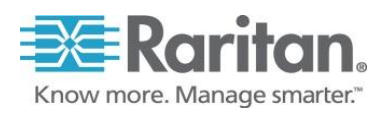

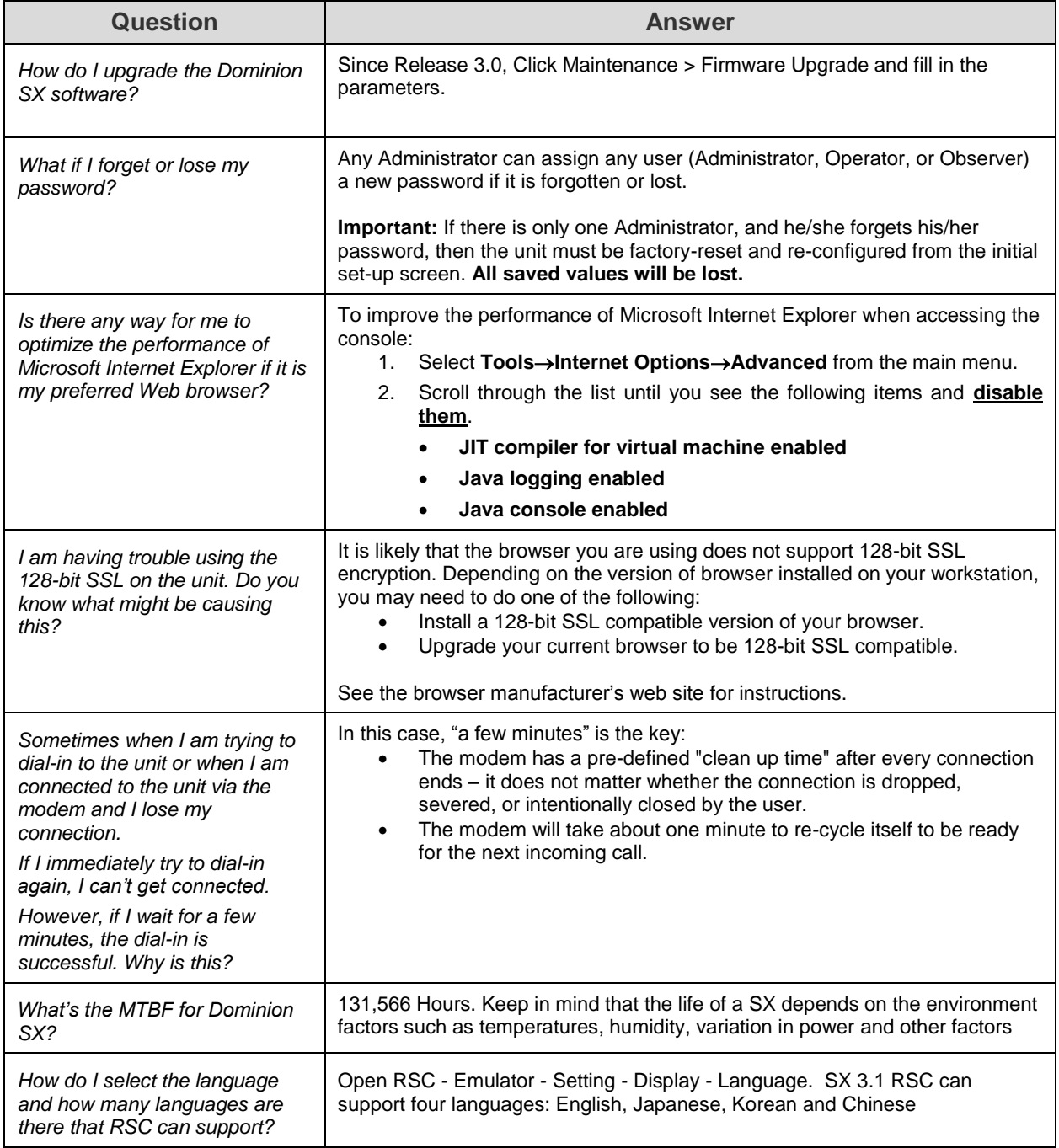

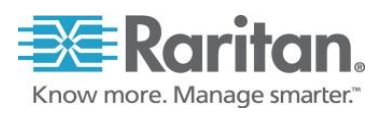